# Package 'offlineChange'

April 20, 2020

Title Detect Multiple Change Points from Time Series Version 0.0.4

Description Detect the number and locations of change points. The locations can be either exact or in terms of ranges, depending on the available computational resource. The method is based on Jie Ding, Yu Xi-

ang, Lu Shen, Vahid Tarokh (2017) <doi:10.1109/TSP.2017.2711558>.

**Depends**  $R (= 3.5.0)$ 

License GPL-3

Encoding UTF-8

LazyData true

Imports graphics, utils, stats, methods, Rcpp (>= 1.0.1)

LinkingTo Rcpp

RoxygenNote 7.1.0

Suggests knitr, rmarkdown

VignetteBuilder knitr

URL

NeedsCompilation yes

Author Jiahuan Ye [aut, trl, cre], Jie Ding [aut]

Maintainer Jiahuan Ye <jiahuanye431@gmail.com>

Repository CRAN

Date/Publication 2020-04-20 08:00:02 UTC

# R topics documented:

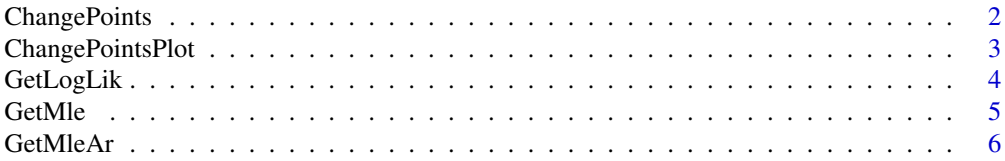

# <span id="page-1-0"></span>2 ChangePoints

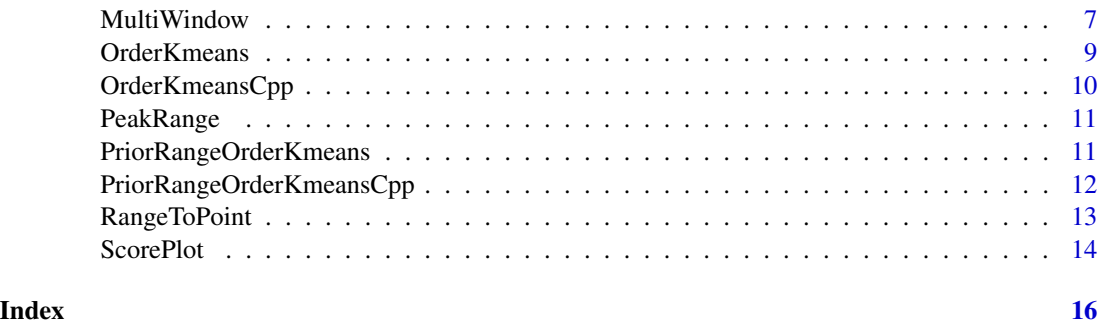

ChangePoints *Detect Number and Location of Change Points of Independent Data*

#### Description

Detect the number and locations of change points based on minimizing within segment quadratic loss and applying penalized model selection approach with restriction of largest candidate number of change points.

#### Usage

```
ChangePoints(
  x,
 point_max = 5,
 penalty = "bic",
  seg\_min = 1,
  num_init = NULL,
  cpp = TRUE)
```
# Arguments

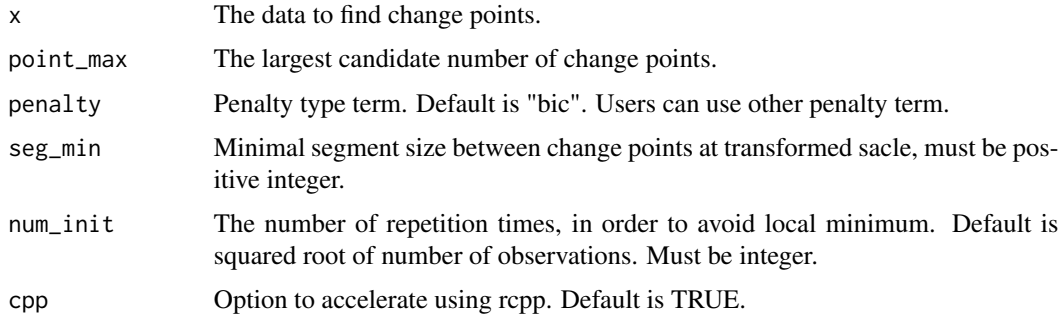

# Details

The K change points form K+1 segments  $(1 2 ...$  change\_point $(1)) ...$  (change\_point $(K) ... N$ ).

# <span id="page-2-0"></span>ChangePointsPlot 3

#### Value

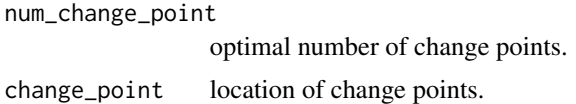

# References

J. Ding, Y. Xiang, L. Shen, and V. Tarokh, *Multiple Change Point Analysis: Fast Implementation and Strong Consistency*. IEEE Transactions on Signal Processing, vol. 65, no. 17, pp. 4495-4510, 2017.

#### Examples

```
a<-matrix(rnorm(40,mean=-1,sd=1),nrow=20,ncol=2)
b<-matrix(rnorm(120,mean=0,sd=1),nrow=60,ncol=2)
c<-matrix(rnorm(40,mean=1,sd=1),nrow=20,ncol=2)
x<-rbind(a,b,c)
ChangePoints(x,point_max=5)
ChangePoints(x,point_max=5,penalty="hq")
```
ChangePointsPlot *Plot Peak Ranges of Change Points*

# Description

Plot the peak ranges of change points produced by *MultiWindow*. The blue solid line is the start of a peak range and the red dashed line is the end of that peak range.

# Usage

```
ChangePointsPlot(y, result, ...)
```
# Arguments

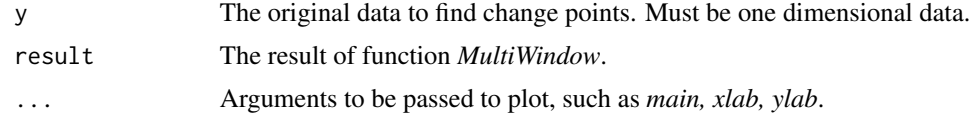

#### Value

A plot of original data and peak ranges of change points.

# References

J. Ding, Y. Xiang, L. Shen, and V. Tarokh, *Multiple Change Point Analysis: Fast Implementation and Strong Consistency*. IEEE Transactions on Signal Processing, vol. 65, no. 17, pp. 4495-4510, 2017.

# Examples

```
N < - 1000N1 <- floor(0.1*N)
N2 <- floor(0.3*N)
a1 <- c(0.8, -0.3); c1 <- 0
a2 \leq -c(-0.5, 0.1); c2 \leq -0a3 <- c(0.5, -0.5); c3 <- 0
y \leftarrow rep(\emptyset, N)L < -2y[1:L] <- rnorm(L)
for (n in (L+1):N){
 if (n <= N1) {
   y[n] \le y[(n-1):(n-L)] %*% a1 + c1 + rnorm(1)
  } else if (n <= (N1+N2)) {
    y[n] <- y[(n-1):(n-L)] %*% a2 + c2 + rnorm(1)
  }
  else {
    y[n] \leftarrow y[(n-1):(n-L)] %*% a3 + c3 + rnorm(1)
  }
}
result <- MultiWindow(y,window_list=c(100,50,20,10,5),point_max=5)
ChangePointsPlot(y,result)
```
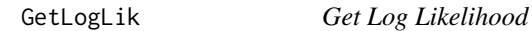

# Description

For a series of one dimensional data, get the log likelihood.

## Usage

```
GetLogLik(y, left, right)
```
#### Arguments

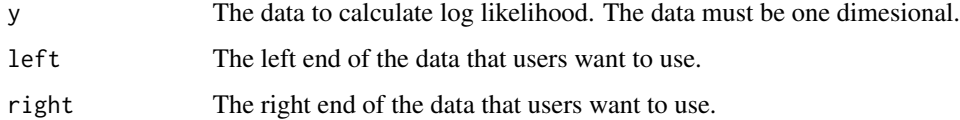

# Value

log\_lik

<span id="page-3-0"></span>

<span id="page-4-0"></span>

Transform N dependent data into approximated independent data (N/window\_size) x (L+1). Computes the estimated coefficients of each window of original data.

#### Usage

GetMle(y, window\_size)

#### Arguments

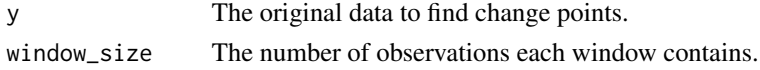

# Value

x The transformed data, which are the estimated coefficients of original data.

#### References

J. Ding, Y. Xiang, L. Shen, and V. Tarokh, *Multiple Change Point Analysis: Fast Implementation and Strong Consistency*. IEEE Transactions on Signal Processing, vol. 65, no. 17, pp. 4495-4510, 2017.

```
N < - 1000N1 <- floor(0.1*N)
N2 <- floor(0.3*N)
a1 <- c(0.8, -0.3); c1 <- 0
a2 \leq -c(-0.5, 0.1); c2 \leq 0a3 <- c(0.5, -0.5); c3 <- 0
y \leftarrow rep(0,N)L < -2y[1:L] <- rnorm(L)
for (n in (L+1):N){
  if (n \leq N1) {
    y[n] <- y[(n-1):(n-L)] %*% a1 + c1 + rnorm(1)
  } else if (n <= (N1+N2)) {
    y[n] <- y[(n-1):(n-L)] %*% a2 + c2 + rnorm(1)
  }
  else {
    y[n] \le y[(n-1):(n-L)] %*% a3 + c3 + rnorm(1)
  }
}
GetMle(y,window_size=100)
```
<span id="page-5-0"></span>

Transform N dependent data into approximated independent data (N/window\_size) x (L+1). Computes the estimated coefficients of each window of original data.

#### Usage

```
GetMleAr(y, window_size)
```
#### Arguments

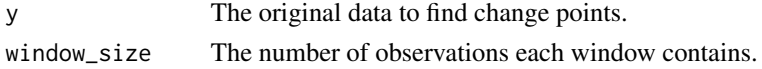

# Value

x The transformed data, which are the estimated coefficients of original data.

#### References

J. Ding, Y. Xiang, L. Shen, and V. Tarokh, *Multiple Change Point Analysis: Fast Implementation and Strong Consistency*. IEEE Transactions on Signal Processing, vol. 65, no. 17, pp. 4495-4510, 2017.

```
N = 1000N1 = \text{floor}(0.1*N)N2 = \text{floor}(0.3*N)a1 = c(0.8, -0.3); c1 = 0a2 = c(-0.5, 0.1); c2 = 0a3 = c(0.5, -0.5); c3 = 0y = rep(0,N)L=2y[1:L] = \text{rnorm}(L)for (n in (L+1):N){
  if (n \leq N1) {
    y[n] = y[(n-1):(n-L)] %*% a1 + c1 + rnorm(1)
  } else if (n <= (N1+N2)) {
    y[n] = y[(n-1):(n-L)] %*% a2 + c2 + rnorm(1)
  }
  else {
    y[n] = y[(n-1):(n-L)] %*% a3 + c3 + rnorm(1)
  }
}
GetMleAr(y,window_size=100)
```
<span id="page-6-0"></span>

Use a sequence of window sizes to capture ranges of change points.

# Usage

```
MultiWindow(
  y,
 window_list = c(100, 50, 20, 10, 5),
 point_max = 5,
 prior_range = NULL,
 get_mle = GetMle,
 penalty = "bic",
  seg\_min = 1,
 num_init = NULL,
  tolerance = 1,
 cpp = TRUE,ret_score = FALSE
\mathcal{L}
```
# Arguments

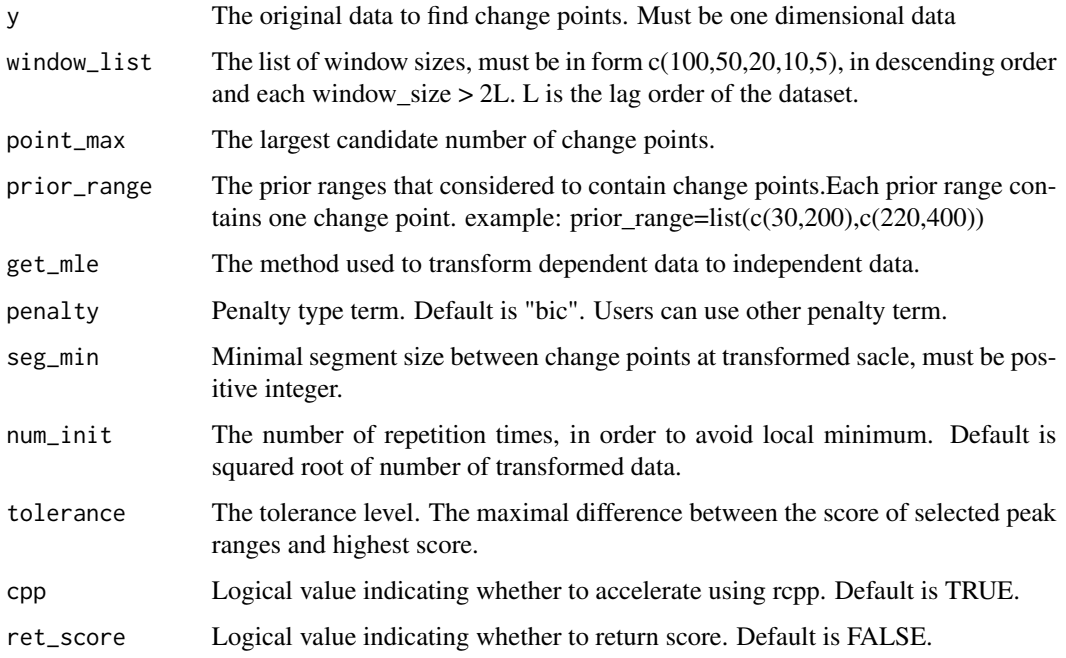

#### Details

Given time series data y1,y2...yN, a sequence of window sizes  $w1 > ... > wR$  can be used to capture any true segment of small size. For each wr, the original data is turned into a sequence of  $L + 1$  dimensional data that can be approximated as independent. Then the change points of independent data can be detected by minimizing penalized quadratic loss. By further mapping these change points back to the original scale, several short ranges (each of size 2wr) that probably contain the desired change points are obtained. After repeating the above procedure for different wr, the detected ranges of change points from each window size are scored by one. The scores are aggregated, and the ranges with highest score or around the highest score (determined by the tolerance parameter) are finally selected.

#### Value

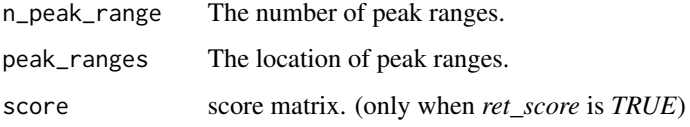

# References

J. Ding, Y. Xiang, L. Shen, and V. Tarokh, *Multiple Change Point Analysis: Fast Implementation and Strong Consistency*. IEEE Transactions on Signal Processing, vol. 65, no. 17, pp. 4495-4510, 2017.

```
N < - 1000N1 <- floor(0.1*N)
N2 <- floor(0.3*N)
a1 <- c(0.8, -0.3); c1 <- 0
a2 \leq -c(-0.5, 0.1); c2 \leq -0a3 <- c(0.5, -0.5); c3 <- 0
y \leftarrow \text{rep}(\emptyset, N)L < -2y[1:L] <- rnorm(L)for (n in (L+1):N){
  if (n \leq N1) {
    y[n] <- y[(n-1):(n-L)] %*% a1 + c1 + rnorm(1)
  } else if (n <= (N1+N2)) {
    y[n] \le y[(n-1):(n-L)] %*% a2 + c2 + rnorm(1)
  }
  else {
    y[n] \le y[(n-1):(n-L)] %*% a3 + c3 + rnorm(1)
  }
}
MultiWindow(y,window_list=c(100,50,20,10,5),point_max=5)
MultiWindow(y,window_list=c(100,50,20,10,5),prior_range=list(c(30,200),c(220,400)))
```
<span id="page-8-0"></span>

Detect the location of change points based on minimizing within segment quadratic loss with fixed number of change points.

# Usage

OrderKmeans(x,  $K = 4$ , num\_init = 10)

#### Arguments

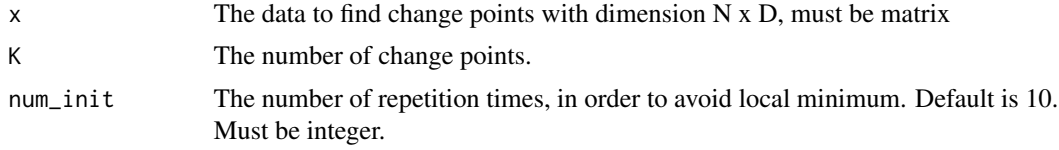

# Details

```
The K change points form K+1 segments (1\ 2\ ... \ change\_point(1)) \ ... (change\_point(K) \ ... \ N).
```
#### Value

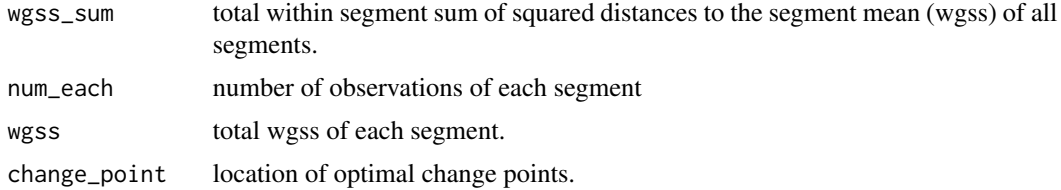

# References

J. Ding, Y. Xiang, L. Shen, and V. Tarokh, *Multiple Change Point Analysis: Fast Implementation and Strong Consistency*. IEEE Transactions on Signal Processing, vol. 65, no. 17, pp. 4495-4510, 2017.

```
a<-matrix(rnorm(40,mean=-1,sd=1),nrow=20,ncol=2)
b<-matrix(rnorm(120,mean=0,sd=1),nrow=60,ncol=2)
c<-matrix(rnorm(40,mean=1,sd=1),nrow=20,ncol=2)
x<-rbind(a,b,c)
OrderKmeans(x,K=3)
OrderKmeans(x,K=3,num_init=8)
```
<span id="page-9-0"></span>

Detect the location of change points based on minimizing within segment quadratic loss with fixed number of change points.

# Usage

OrderKmeansCpp(x,  $K = 4$ , num\_init = 10)

#### Arguments

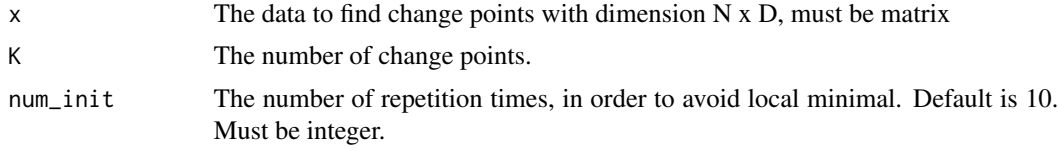

## Details

```
The K change points form K+1 segments (1\ 2\ ... \ change\_point(1)) \ ... (change\_point(K) \ ... \ N).
```
#### Value

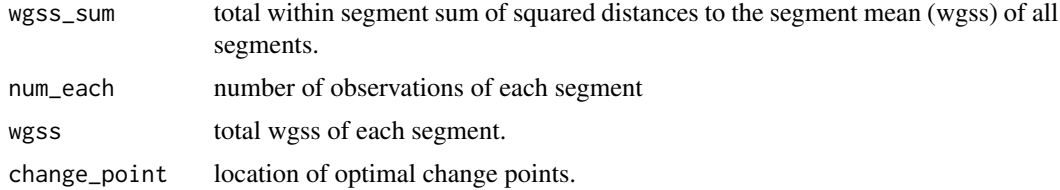

# References

J. Ding, Y. Xiang, L. Shen, and V. Tarokh, *Multiple Change Point Analysis: Fast Implementation and Strong Consistency*. IEEE Transactions on Signal Processing, vol. 65, no. 17, pp. 4495-4510, 2017.

```
a<-matrix(rnorm(40,mean=-1,sd=1),nrow=20,ncol=2)
b<-matrix(rnorm(120,mean=0,sd=1),nrow=60,ncol=2)
c<-matrix(rnorm(40,mean=1,sd=1),nrow=20,ncol=2)
x<-rbind(a,b,c)
OrderKmeansCpp(x,K=3)
OrderKmeansCpp(x,K=3,num_init=8)
```
<span id="page-10-0"></span>

Select the narrow peak ranges.

#### Usage

PeakRange(score, tolerance = 1, point\_max = 5)

# Arguments

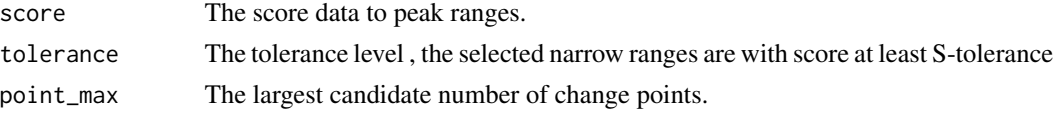

# Details

For each column(window type), find the union of all the peak ranges whose associated scores are no less than S - tolerance, where S is highest score, then choose the largest window type with that the number of peak ranges meet the restriction.

#### Value

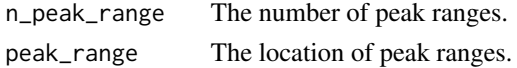

#### References

J. Ding, Y. Xiang, L. Shen, and V. Tarokh, *Multiple Change Point Analysis: Fast Implementation and Strong Consistency*. IEEE Transactions on Signal Processing, vol. 65, no. 17, pp. 4495-4510, 2017.

PriorRangeOrderKmeans *Detect Number and Location of Change Points of Independent Data with Prior Ranges*

#### Description

Detect the number and locations of change points based on minimizing within segment quadratic loss with restriction of prior ranges that contaion change points.

```
PriorRangeOrderKmeans(x, prior_range_x, num_init = 10)
```
#### <span id="page-11-0"></span>Arguments

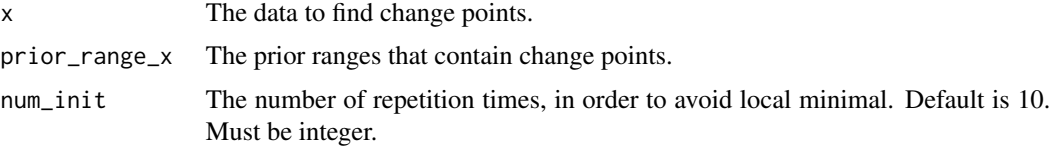

# Details

The K prior ranges contain K change points, each prior range contaions one change point.

# Value

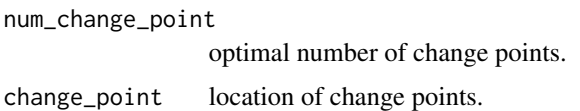

# References

J. Ding, Y. Xiang, L. Shen, and V. Tarokh, *Multiple Change Point Analysis: Fast Implementation and Strong Consistency*. IEEE Transactions on Signal Processing, vol. 65, no. 17, pp. 4495-4510, 2017.

# Examples

```
a<-matrix(rnorm(40,mean=-1,sd=1),nrow=20,ncol=2)
b<-matrix(rnorm(120,mean=0,sd=1),nrow=60,ncol=2)
c<-matrix(rnorm(40,mean=1,sd=1),nrow=20,ncol=2)
x<-rbind(a,b,c)
l1<-c(15,25)
l2<-c(75,100)
prior_range_x<-list(l1,l2)
PriorRangeOrderKmeans(x,prior_range_x=list(l1,l2))
```
PriorRangeOrderKmeansCpp

*Detect Location of Change Points of Independent Data with Prior Ranges using Rcpp*

# Description

Detect the location of change points based on minimizing within segment quadratic loss with restriction of prior ranges that contaion change points.

```
PriorRangeOrderKmeansCpp(x, prior_range_x, num_init = 10)
```
# <span id="page-12-0"></span>RangeToPoint 13

#### **Arguments**

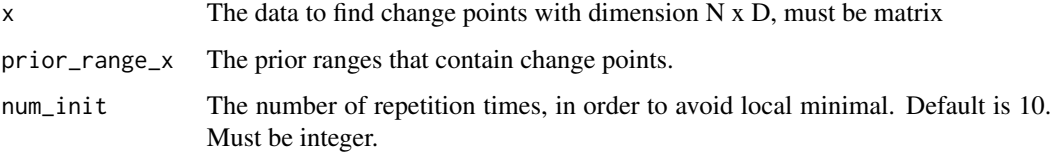

# Details

The K change points form  $K+1$  segments  $(1\ 2\ ... \ change\_point(1)) \ ... (change\_point(K) \ ... \ N)$ .

#### Value

num\_change\_point optimal number of change points. change\_point location of change points.

# References

J. Ding, Y. Xiang, L. Shen, and V. Tarokh, *Multiple Change Point Analysis: Fast Implementation and Strong Consistency*. IEEE Transactions on Signal Processing, vol. 65, no. 17, pp. 4495-4510, 2017.

#### Examples

```
a<-matrix(rnorm(40,mean=-1,sd=1),nrow=20,ncol=2)
b<-matrix(rnorm(120,mean=0,sd=1),nrow=60,ncol=2)
c<-matrix(rnorm(40,mean=1,sd=1),nrow=20,ncol=2)
x<-rbind(a,b,c)
11 < -c(15, 25)l2<-c(75,100)
prior_range_x<-list(l1,l2)
PriorRangeOrderKmeansCpp(x,prior_range_x=list(l1,l2))
```
RangeToPoint *Get Change Points from Peak Ranges*

### Description

Transform the peak ranges of change points to exact change points.

```
RangeToPoint(y, n_peak_range, peak_range, get_loglik = GetLogLik)
```
## <span id="page-13-0"></span>Arguments

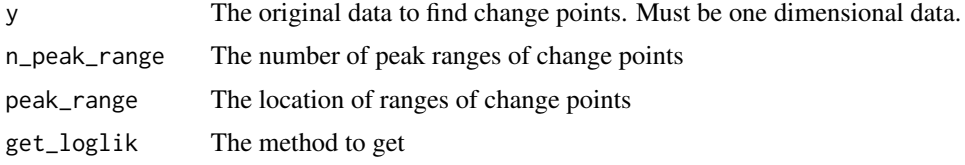

# Details

Find the exact change points with peak ranges based on log likelihood comparison.

# Value

change\_point

# Examples

```
N < - 1000N1 <- floor(0.1*N)
N2 <- floor(0.3*N)
a1 <- c(0.8, -0.3); c1 <- 0
a2 \leq -c(-0.5, 0.1); c2 \leq -0a3 <- c(0.5, -0.5); c3 <- 0
y \leftarrow rep(\emptyset, N)L < -2y[1:L] <- rnorm(L)
for (n in (L+1):N){
  if (n \leq N1) {
    y[n] \le y[(n-1):(n-L)] %*% a1 + c1 + rnorm(1)
  } else if (n <= (N1+N2)) {
    y[n] <- y[(n-1):(n-L)] %*% a2 + c2 + rnorm(1)
  }
  else {
    y[n] <- y[(n-1):(n-L)] %*% a3 + c3 + rnorm(1)
  }
}
RangeToPoint(y,n_peak_range=2,peak_range=list(seq(70,105),seq(395,420)))
```
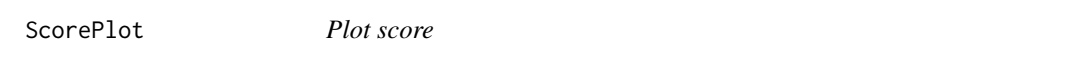

# Description

Plot the score of each range, which represents how likely the range contains change points.

```
ScorePlot(result, ...)
```
#### ScorePlot 15

#### Arguments

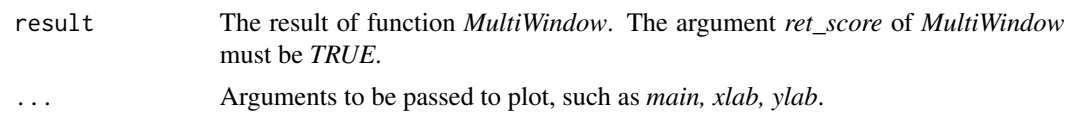

# Value

A stair plot of score.

# References

J. Ding, Y. Xiang, L. Shen, and V. Tarokh, *Multiple Change Point Analysis: Fast Implementation and Strong Consistency*. IEEE Transactions on Signal Processing, vol. 65, no. 17, pp. 4495-4510, 2017.

```
N < - 1000N1 <- floor(0.1*N)
N2 <- floor(0.3*N)
a1 <- c(0.8, -0.3); c1 <- 0
a2 < -c(-0.5, 0.1); c2 < -0a3 <- c(0.5, -0.5); c3 <- 0
y \leftarrow rep(\emptyset, N)L < -2y[1:L] <- rnorm(L)for (n in (L+1):N){
  if (n \leq N1) {
    y[n] <- y[(n-1):(n-L)] %*% a1 + c1 + rnorm(1)
  } else if (n <= (N1+N2)) {
    y[n] <- y[(n-1):(n-L)] %*% a2 + c2 + rnorm(1)
  }
  else {
    y[n] <- y[(n-1):(n-L)] %*% a3 + c3 + rnorm(1)
  }
}
result <- MultiWindow(y,window_list=c(100,50,20,10,5),point_max=5,ret_score=TRUE)
ScorePlot(result, main="score plot")
```
# <span id="page-15-0"></span>Index

ChangePoints, [2](#page-1-0) ChangePointsPlot, [3](#page-2-0)

GetLogLik, [4](#page-3-0) GetMle, [5](#page-4-0) GetMleAr, [6](#page-5-0)

MultiWindow, [7](#page-6-0)

OrderKmeans, [9](#page-8-0) OrderKmeansCpp, [10](#page-9-0)

PeakRange, [11](#page-10-0) PriorRangeOrderKmeans, [11](#page-10-0) PriorRangeOrderKmeansCpp, [12](#page-11-0)

RangeToPoint, [13](#page-12-0)

ScorePlot, [14](#page-13-0)